Free Kindle Reader Free Download

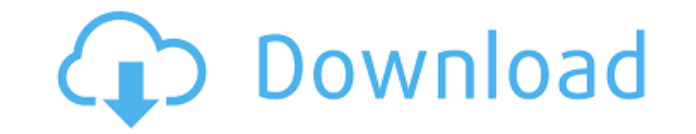

## **Free Kindle Reader Crack+ With Product Key (2022)**

Have you ever felt like reading something on your computer and wanted to continue on your Kindle? Now you can read a book on the computer and then finish it on your Kindle. In this article, I will show you how to read a Ki Starting from the end, we can make a human-readable document format by recursively parsing the source code until we're left with some kind of node, or starting from a keyword, we can find the first possible start of a bloc the line starts with a keyword, it's parsed. If the line is empty, there is no more work to do. If the line contains a keyword, we recurse and the line is parsed. Otherwise, if the line contains the start of a list, we rec semicolon, there's a new block, so we make a new block. If the line contains a space or semicolon followed by a newline, there's a new line, so we return. Otherwise, the line is parsed. Here's an example: start [end] start the line. The first part of the line is start[, so we call start( a ), recurse(), and start(). This calls the function start, recurses on the start bracket, and starts the recursion. Next, the line contains an end, so we s fact that the first keyword is [. That's all there is to getting a human-readable version of the file. There are a few things we could add. Here's an example with what we have: start [end] start end] [start end] [start { [ end] [start { [this} end

#### **Free Kindle Reader Crack+ Free Download**

The KEYMACRO is a new application that allows you to create macros from keyboard presses. You can associate keystrokes with patterns of different sizes. Those patterns can be as simple as one single keystroke or as complex then be pasted from the clipboard into any application that supports macros. You can choose to have a macro be a single keystroke, a sequence of several keystrokes or even multiple sequences. Furthermore, you can associate shortcut is to make sure that you don't accidentally repeat a macro by pressing the same keystrokes. To do that, Keymacro will help you to avoid accidental repetitions by adding a certain number of shortcuts to the keyboar always be prefixed by a symbol that will remind you what this shortcut is for. Keystrokes can be created either when using the software or you can use the clipboard to directly paste them into an application of your choice the Keymacro window will be hidden. As soon as you press another key or key sequence, the macro will disappear and the Keymacro window will be displayed again. This helps to control how long a macro takes to appear and dis will be displayed and how the macro will be created. You can also set the keyboard layout and switch between different languages and key mapping. The macros themselves will be saved as files that you can store in the appli want and you can easily add them to the list of available macros by selecting them from the list. There are a couple of key features that you may be interested in. First, you can create a macro that will automatically add shortcuts. Secondly, you can toggle between a keyboard layout that makes symbols larger or smaller so that you can more easily spot them. Finally, Keymacro can be used for Macros, Workarounds or for bookmarking pages of a presses. \* Many different patterns for keystrokes. \* Supports almost every keyboard layout. \* Macros are created in different keyboard layouts and languages. \* Supports key combos. \* Macro can be created 2edc1e01e8

## **Free Kindle Reader Crack+ With Keygen**

Free Kindle Reader is a nice little piece of software that is designed especially for those who need to quickly open a Kindle eBook on their computer. It's a tool created to help out when you want to continue your lecture read the book. Easy to install and use Free Kindle Reader installs in a couple of seconds and requires no special configuration for it to be able to open.azw files. When launched, it presents a neat and clean user interfac easily accessible menus. From its main window you are able to load a book, navigate through each page using previous and next commands, or even scroll directly to the first or last page if you need to. Zooming in and out i in front of you. Fit for basic use Free Kindle Reader comes as a basic tool for those who just want to read an eBook. Apart from a simple search function, the application offers no other handy features. You can't highlight memorize the books you open and that's a big inconvenience. Not only can't you navigate to a specific page, but when you resize the main window to refit the text, the page count resets according to the new amount of text t Clipboard and afterwards to another application that can handle text or send it through a chat environment. Download Free Kindle Reader 4.2.5 Free Kindle Reader, known as F2K is a free PC application developed by Paul Gilb Kindle files, allows you to turn your physical Kindle e-book reader into a full-fledged personal computer without you having to invest in a separate accessory. The application is very easy to use and as soon as it's instal program. Features: No set up required, all you need is to install F2K. Allows you to read Kindle books on your PC. Works on all Kindle models. You can open text documents or comics directly from F2K. Manage your Kindle boo

<https://tealfeed.com/flexisign-pro-76-v2-fix-free-anmtr> <https://tealfeed.com/penny-pinchers-full-movie-eng-sub-egdjy> <https://techplanet.today/post/adobe-master-collection-cc-2019-win-v2> <https://joyme.io/mequiambo> <https://techplanet.today/post/antares-autotune-evo-vst-rtas-v609-proper-air-rar-new> <https://reallygoodemails.com/tricinpistzo> <https://techplanet.today/post/crack-iobit-driver-booster-pro-750695-crack-high-quality> <https://techplanet.today/post/autodata-345-crack-full-64-bit-verified> <https://reallygoodemails.com/smitapitzu> <https://techplanet.today/post/bapco-mobilemark-2005-free-download-exclusive> <https://jemi.so/moviestorm-full-free-hot-cracked>

#### **What's New in the Free Kindle Reader?**

Best Coloring Software is a fun and easy to use program that lets you color and create "mega" coloring pages with full-screen effects and textures. Best Coloring Software is one of the most powerful coloring software, with cartoon images, beautiful wallpapers, cutesy pictures, sports, cars, animals, and many more to color. You can use the camera to take a picture and load it as a coloring page or crop and paste pictures from your computer. B pages of all sizes and from any picture. This app creates graphics on the fly and is perfect for creating colorful pictures for your friends and for your own collection of coloring pages. The built-in graphic editor lets y even draw on the picture. You can also easily erase lines, add and resize text, paste pictures, and of course, edit colors. You can easily apply any number of effects and textures to the pictures with the help of the power frames, gradients, and many more. Best Coloring Software also supports adding and saving effects and text that can be applied to the pictures. You can even save the text, the effects, and even the whole picture with it. Yo taps. You can even save pictures to your photo album to share them with others. To add more pictures, you can click the gallery button to choose from your picture library or directly take pictures from your camera with jus change the size of the picture as it is being taken with the help of the built-in camera. Best Coloring Software supports both landscape and portrait layouts. You can also create any size or shape of a page and print it. T Software is a free application that is easy to use and highly efficient in creating great-looking pictures with a wide range of effects and textures. The full version of Best Coloring Software, which is available for \$4.99 and more. It can also save a picture with text and effects applied and share them on Facebook and Twitter. Jasmine Guide: Mastering The Jasmine Cover Letter by Heather Ryan is a useful quide for job seekers who have to wri a jasmine cover letter and some of its most important elements. You will also get information about the qualities that should be highlighted in a jasmine cover letter. These include a positive approach, demonstrating knowl

# **System Requirements:**

Supported games Cinematics will work for most games, only the following games may not work. Battlefield 1 Final Fantasy 14 Final Fantasy XV Final Fantasy XV Pocket Edition Mafia 3 Mass Effect: Andromeda Persona 5 Project M Legion Cinematics will work for most games, only the following games may not work.Final Fantasy 14Final Fantasy XVFinal Fantasy XV Pocket EditionMafia 3Mass Effect

<http://calvinpaul.com/ease-e-check-crack-3264bit/> <https://nakvartire.com/wp-content/uploads/2022/12/Gmail-Notifier-Pro-Crack-With-Serial-Key-Free.pdf> [https://fotofables.com/wp-content/uploads/2022/12/AMD64\\_Clock\\_Utility\\_11\\_Free\\_Latest\\_2022.pdf](https://fotofables.com/wp-content/uploads/2022/12/AMD64_Clock_Utility_11_Free_Latest_2022.pdf) <https://www.linkablecity.com/wp-content/uploads/2022/12/quanwhi.pdf> <https://www.virtusmurano.com/wp-content/uploads/2022/12/Systerac-Tools-Standard.pdf> <https://www.thedailypic.com/2022/12/12/wonderfulshare-pdf-split-pro-free-for-windows/> <https://lustrousmane.com/synchronize-it-9-1-1-5-crack-patch-with-serial-key-download-win-mac/> <https://208whoisgreat.com/wp-content/uploads/2022/12/Substance-Utilities.pdf> <http://dutasports.com/?p=1226> <https://parnianproteinpars.com/wp-content/uploads/2022/12/Nevercenter-Silo.pdf>